Name :  $\perp$ 

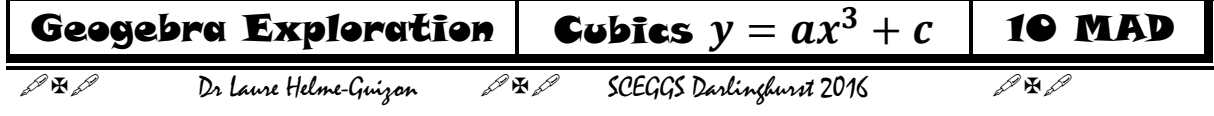

 $y = a x<sup>3</sup> + c$  is the equation of a *cubic curve*. (where a and c are numbers)

Eg.  $y = x^3$ ,  $y = x^3 + 2$ ,  $y = -2x^3 + 5$  are cubics.

Its *inflection point*, i.e. a point where the graph goes from being concave up to being concave down or vice versa, is  $(0, 0)$ .

<http://www.mathsisfun.com/calculus/inflection-points.html>

**1)** Install Geogebra : <https://www.geogebra.org/>

# THERE ARE ONLY TWO POSSIBLE SHAPES FOR  $y = a x^3 + c$

**2)** In Geogebra, on the same set of axes, sketch  $y = x^3$ ,  $y = 2x^3$  and  $y = 0.1x^3$ .

- *Just type*  $y = x^3$  *in the input bar at the bottom of the screen and press ENTER, then type*  $y =$ 2^3 *in the input bar at the bottom of the screen and press ENTER...etc.*
- *If you want to change the colour of the graphs, right click on them and then chose "object properties" (at the bottom)*
- *In order to have the equation of the graph displayed on the diagram, right click on the graph, click on "object properties" then on "show label" then on "value".*

Copy and paste your diagram below (snipping tool)

*Ask the teacher to check your work .*

**3)** *Fill in the blanks*.

The graphs of  $y = ax^3$  all look alike but as the coefficient of  $x^3$  increases, the graphs become \_\_\_\_\_\_\_\_\_\_\_\_\_\_\_\_\_\_\_\_\_\_\_\_\_ (narrower /wider).

**4)** Start a new diagram in Geogebra. On the same set of axes, sketch  $v = -x^3$ ,  $v = -3x^3$  and  $v = -0.1x^3$ .

Copy and paste your diagram below (snipping tool)

Ask the teacher to check your work  $\square$ .

#### **5)** *Fill in the blanks*.

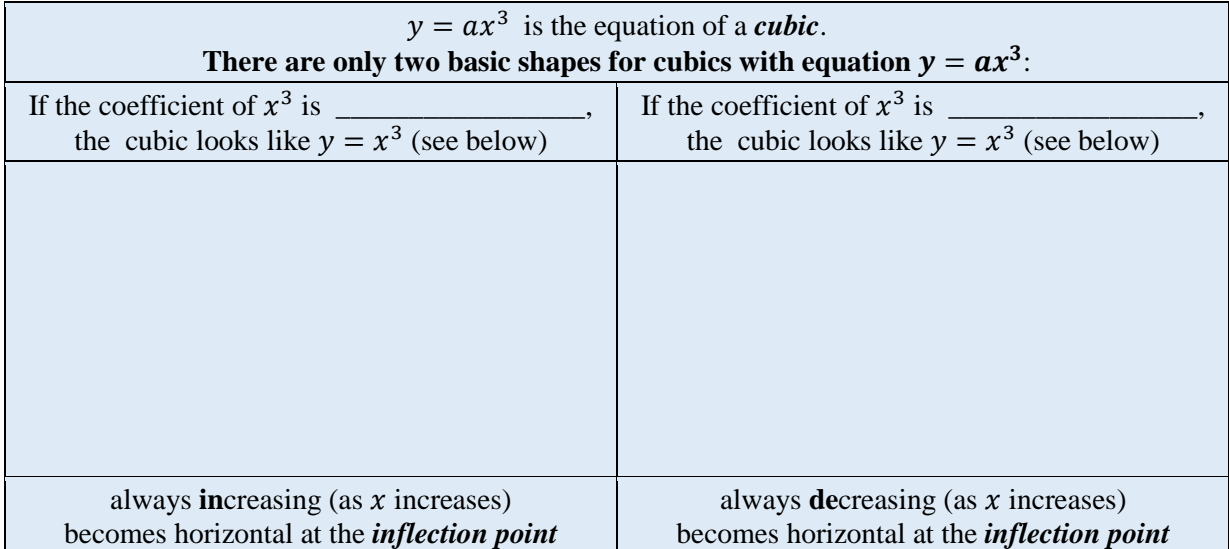

An *inflection point* is a point where the graph goes from being concave up to being concave down or vice versa.

*<http://www.mathsisfun.com/calculus/inflection-points.html>*

**6)** *Let's get some practice on this* : Draw the general shape of the following curves showing the y intercept and one more point.

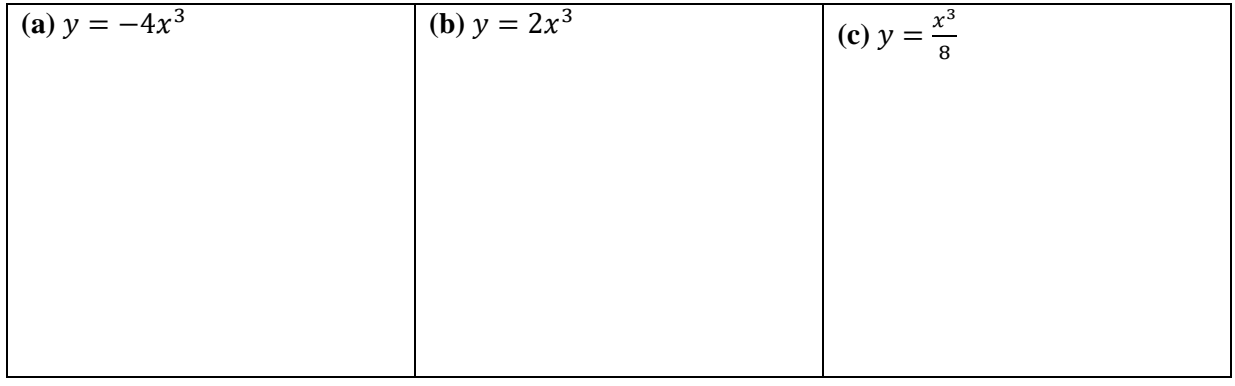

#### EFFECT OF THE CONSTANT TERM IN THE EQUATION OF A GRAPH

**7)** Start a new diagram in Geogebra.

On the same set of axes, sketch  $y = x^3$ ,  $y = x^3 + 3$  and  $y = x^3 - 2$ 

- *If you want to change the colour of the graphs, right click on them and then chose "object properties" (at the bottom)*
- *In order to have the equation of the graph displayed on the diagram, right click on the graph, click on "object properties" then on then on "show label " then on "value".*

Copy and paste your diagram below (snipping tool)

The graph of  $y = x^3 + 3$  is obtained by shifting the graph of  $y = x^3$ The graph of  $y = x^3 - 2$  is obtained by shifting the graph of  $y = x^3$ *More generally, if c is any number* The graph of  $y = x^3 + c$  is obtained by shifting the graph of  $y = x^3$ 

### *Ask the teacher to check your work .*

**9)** *Let's get some practice on this* : Draw the general shape of the following curves showing the y intercept and one more point.

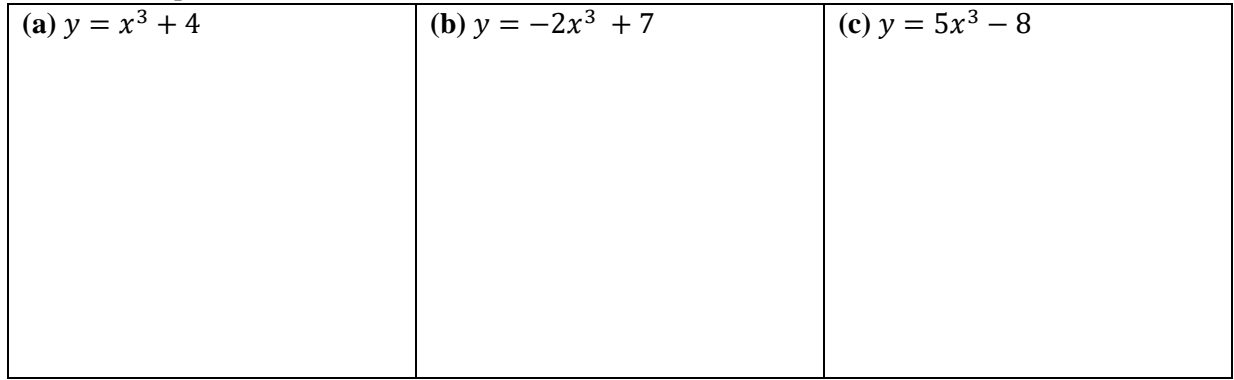

## EFFECT OF CHANGING  $r$  in  $y = a(x - r)^3 + c$

**10)** Start a new diagram in Geogebra.

On the same set of axes, sketch  $y = x^3$ ,  $y = x^3 + 3$  and  $y = x^3 - 2$ 

- *If you want to change the colour of the graphs, right click on them and then chose "object properties" (at the bottom)*
- *In order to have the equation of the graph displayed on the diagram, right click on the graph, click on "object properties" then on then on "show label " then on "value".*

Copy and paste your diagram below (snipping tool)

**11)** *Fill in the blanks*.

The graph of  $y = (x + 1)^3$  is obtained by shifting the graph of  $y = x^3$ The inflection point is  $(\_\_\_\_\,,\_\_\_\_\$ . The graph of  $y = (x - 2)^3$  is obtained by shifting the graph of  $y = x^3$ The inflection point is  $(\_\_\_\,,\_\_\_\_$ *More generally, if is any number* The graph of  $y = (x - r)^3$  is obtained by shifting the graph of  $y = x^3$ The inflection point is  $($ ,  $)$ . We get it by solving 'bracket = 0'.

Ask the teacher to check your work  $\square$ .

**12)** *Let's get some practice on this* : Draw the general shape of the following curves showing the y intercept and the inflection point.

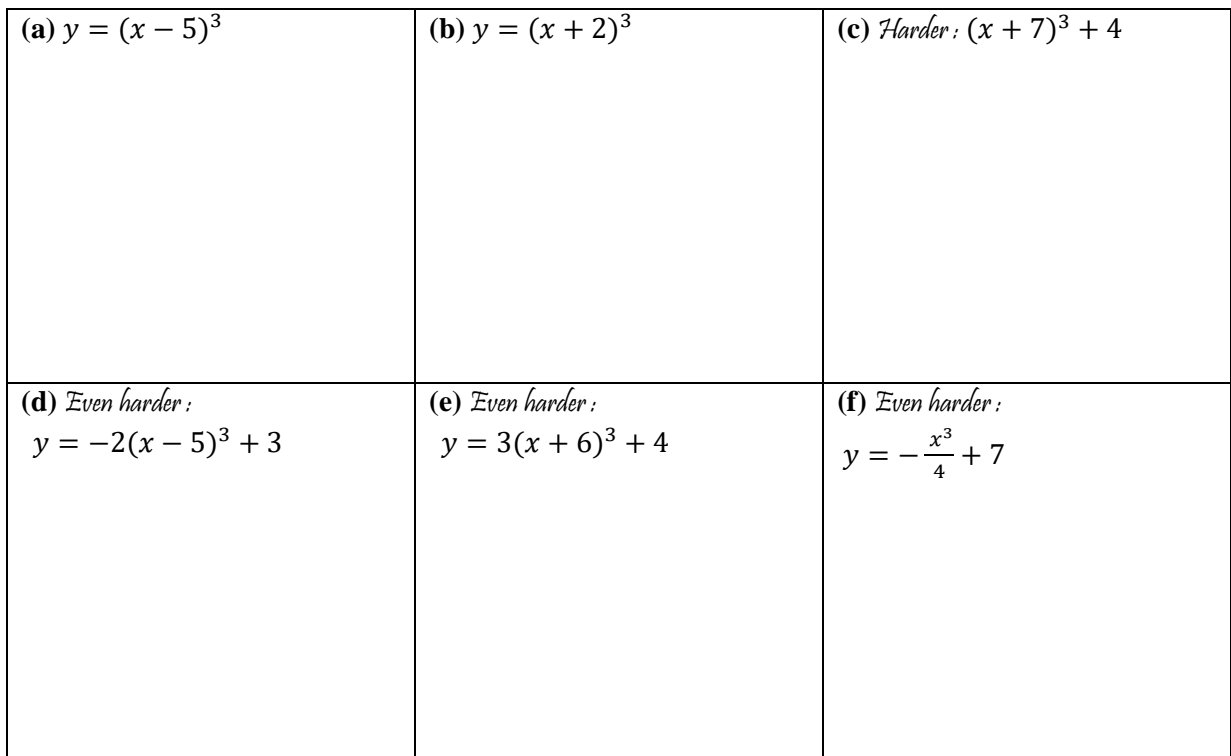